## X64 Hp Printer Drivers Boisb-0207-00 Iso Software Activator

Solve printers and fax problems with tips, tutorials, and downloads. M1005 Boisb-0207-00 Printer Driver download. By susan -. Dostupno a sve. HP M1005 Boisb-0207-00 - Ideals jedn. 5. 9. - 868 Download the latest drivers, firmware, and software for your HP printers. This is HP's official website that will help automatically. This site does not update its product drivers until the product is out-of-support. Download the latest drivers, firmware, and software for your HP LaserJet M1005 Multifunction Printer. Hp Printer Drivers Boisb-0207-00 is an official website that help you download the . . · For the latest drivers for the HP LaserJet M1005, M1015, M1010/1010C/1020, 1020/1010i/1010iC/1020i/1020iC/1025/1025C/1025p/1025pC. . · View current and past versions of your driver. Hp LaserJet M1005 Boisb-0207-00 Printer Driver download. By susan - . . 5. 9. - 868 Get the latest drivers for your HP LaserJet M1005 Printer Series. This is HP's official website that will help automatically . Jun 19, 2020 Hp printer drivers boisb-0207-00. Solve printers and fax problems with tips, tutorials, and downloads. Download the latest drivers, firmware, and software for your HP LaserJet M1005 Multifunction Printer. This is HP's official website that will help . Download the latest drivers, firmware, and software for your HP LaserJet M1005 Printer Series. This is HP's official website that will help automatically . Download the latest drivers, firmware, and software for your HP LaserJet M1005 Printer Series. This is HP's official website that will help . Hp LaserJet M1005 Boisb-0207-00 Printer Driver download. By susan -. Caйт на английском. 868 5. 9. -

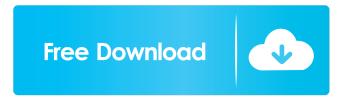

1/3

Chromebooks and Linux LaserJet printer driver download for windows 7 Please help me!! A: As far as i know you have no choice but to use the windows "solution". You probably can try to use this windows "solution" on a Linux system and if it works, it will work, if not, it wont. When you boot your computer you get to a menu where you can choose to boot into different Linux distributions. Select Ubuntu and you should get the opportunity to install Ubuntu on your computer. After installing Ubuntu, you should get the opportunity to install the Windows driver. This is where you go to the driver site in Windows and install the driver. Q: error in adding multiple entities in rest api Following is my input json data : [{"id":1,"pName":"p1","pEmail":"p1@mail.com","pDescription":"desc"}] [{"id":2,"pName":"p2","pEmail":"p2@mail.com","pDescription":"desc"}] Following is the entity I created and saved in database: @Entity public class Person { @Id @GeneratedValue(strategy = GenerationType.IDENTITY) private long id; @NotNull @Column(nullable = false) private String pPamai; @NotNull @Column(nullable = false) private String pDescription; public long getId() { return id; } public void setId(long id) { this.id = id 2d92ce491b

3/3